## よくわかるマスター 日商 PC 検定試験 データ活用 2 級 公式テキスト&問題集

## Excel 2016 用補足資料

「よくわかるマスター 日商 PC 検定試験 データ活用 2 級 公式テキスト&問題集」(型番:FPT1512)は、Windows 8.1 環境 の Excel 2013 で学習する場合の操作手順を掲載しています。Windows 10 環境の Excel 2016 で学習する場合の操作手順 の違いについては、次のとおりです。

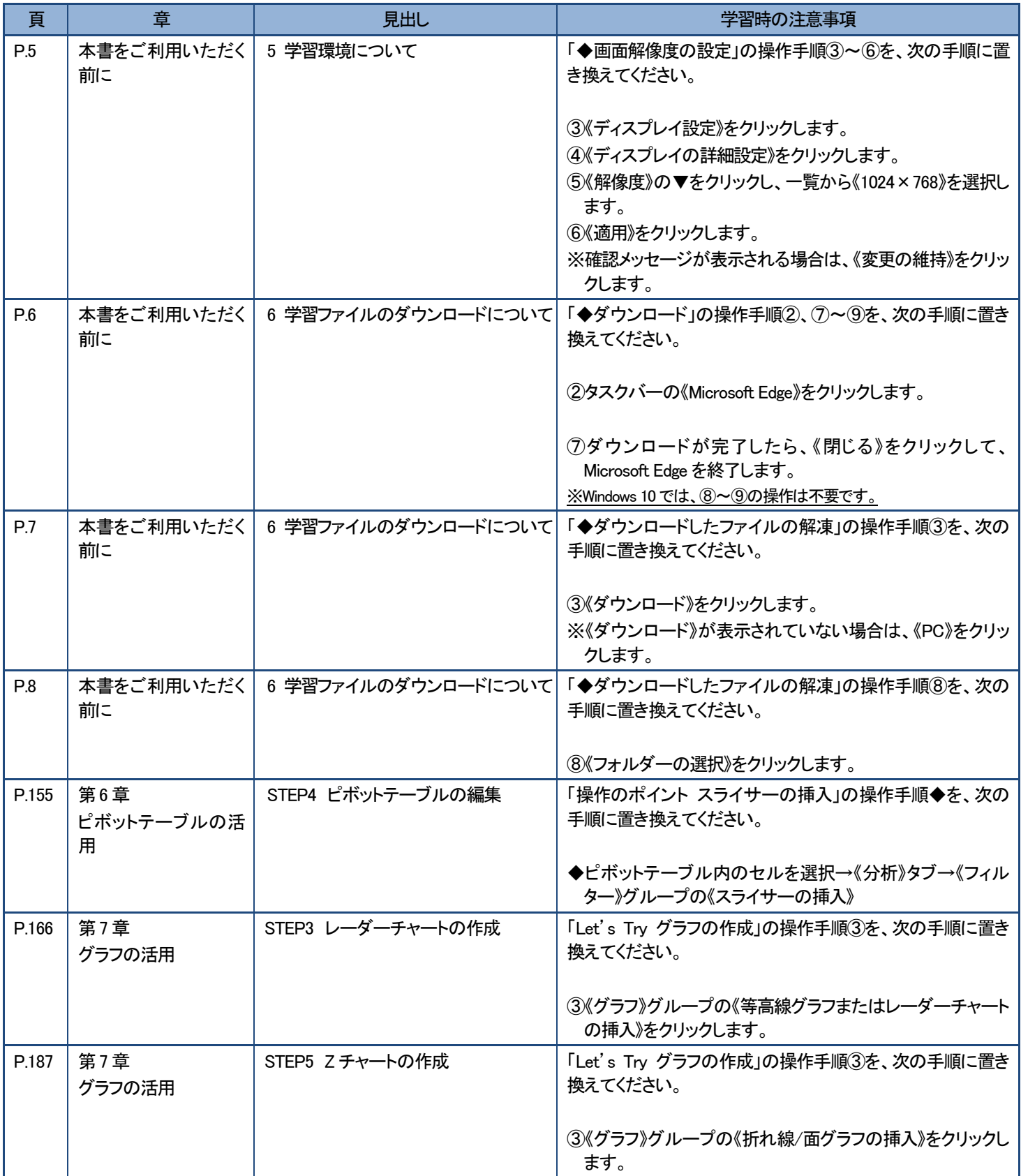

## DFOM出版

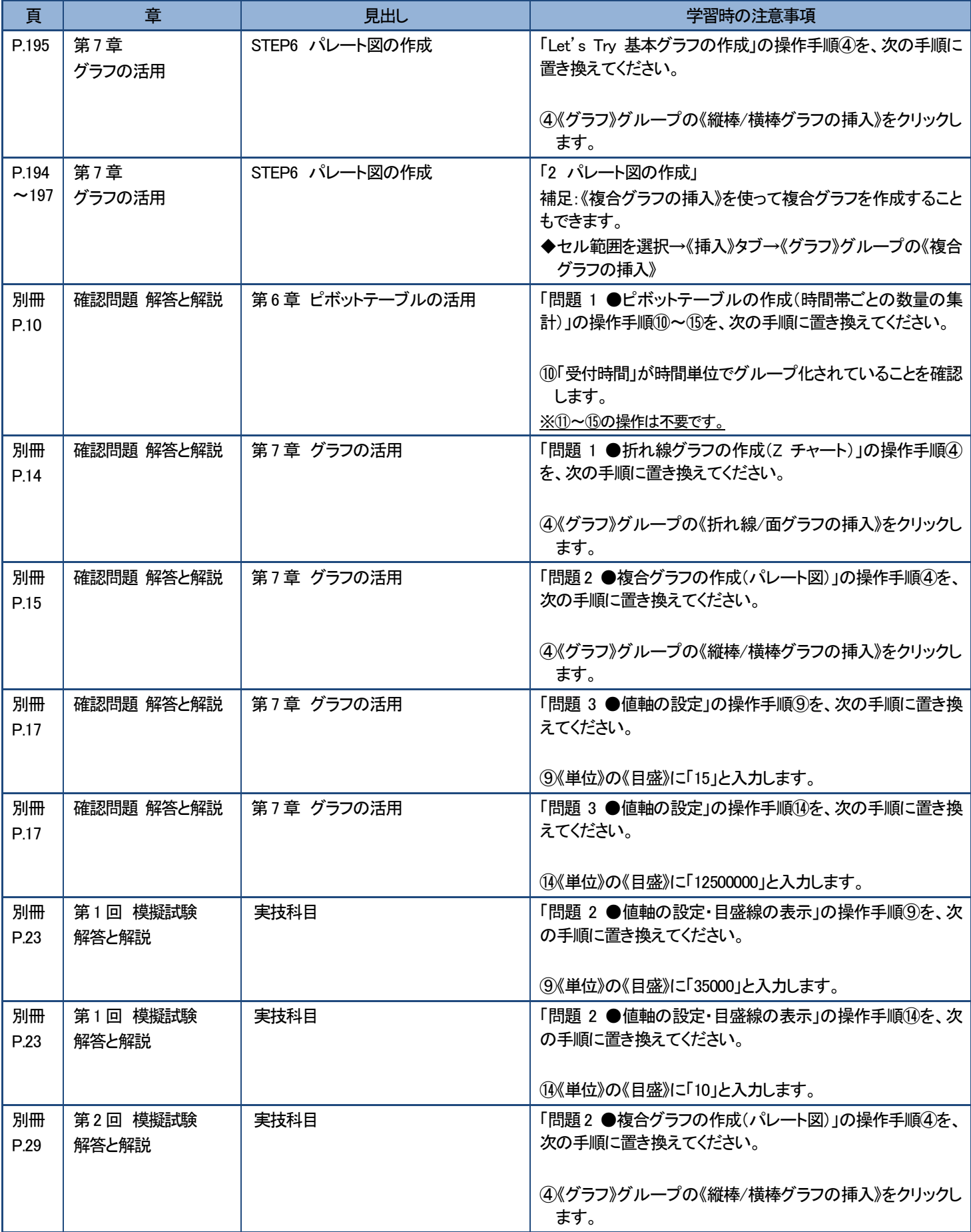

## DFOM出版

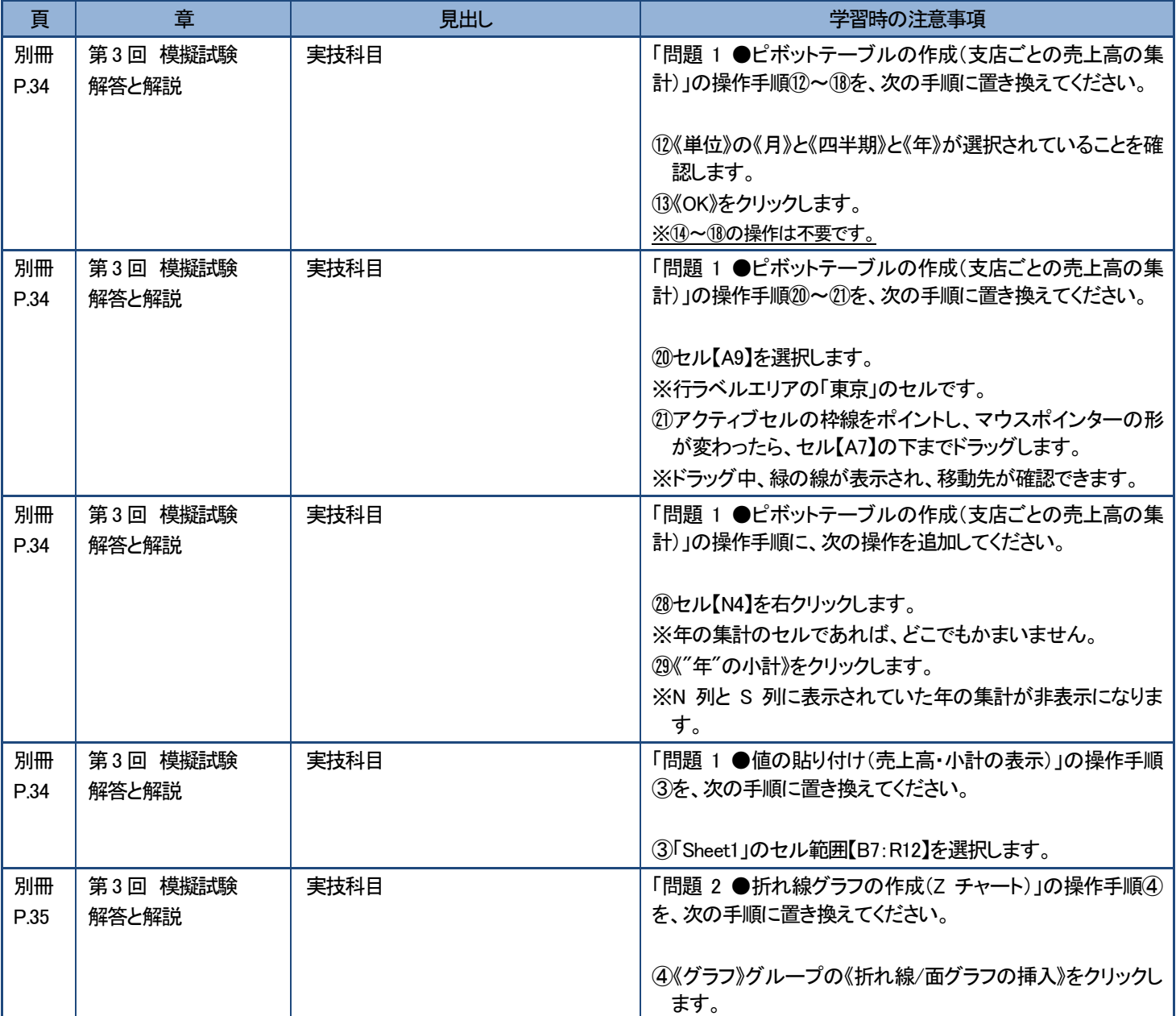

以 上